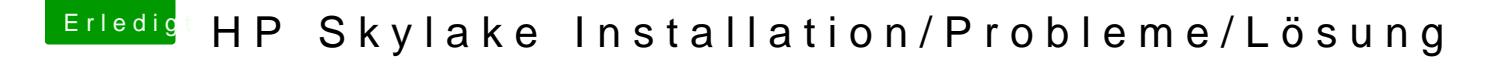

Beitrag von maestroking vom 8. Januar 2017, 20:04

@al206#abe in der config das was du geschrieben hast gesucht aber finde es füge mal die die datei an